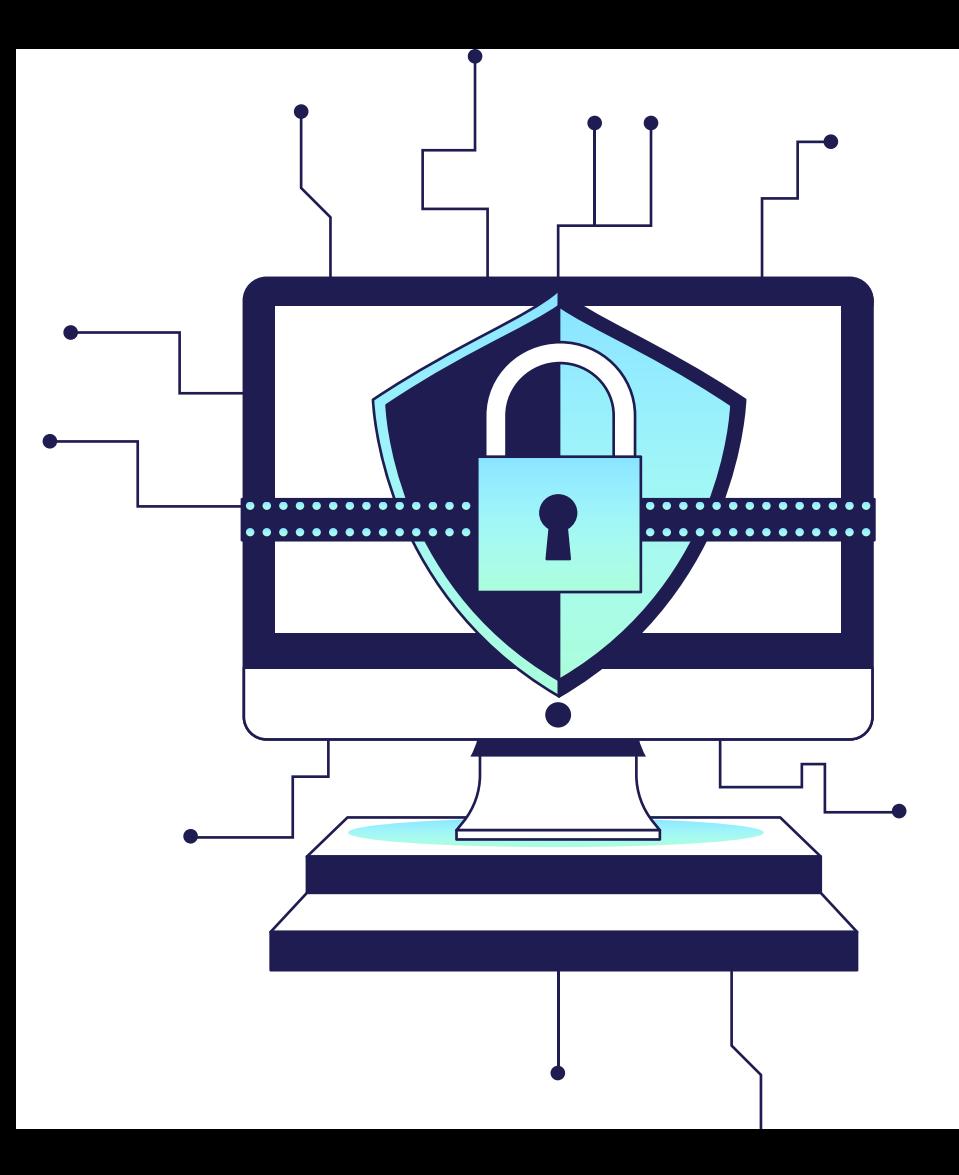

### Mechanizmus DDR v praxi

#### implementácia a fungovanie v sieti ISP

Blažej Krajňák | Levonet, s.r.o. CSNOG 17.5.2023

#### Discovery of Designated Resolvers (DDR)

• RFC draft (draft-ietf-add-ddr-10)

• mechanizmus na objavenie šifrujúceho DNS servera alebo objavenie alternatívnych šifrovaných protokolov

- stačí poznať IP adresu DNS servera
- podporu deklaruje Microsoft Windows 11, Apple iOS 16 a MacOS Ventura

#### Objavenie servera

● klientske zariadenie získa IP adresu DNS servera pomocou DHCP

#### **109.236.119.2 / 109.236.120.2**

**2a02:6ca3:0:1::2 / 2a02:6ca3:0:2::2** 

#### Objavenie servera

● zariadenie sa opýta servera na **SVCB** záznam pre **\_dns.resolver.arpa**

```
kdig -t svcb dns.resolver.arpa @109.236.119.2
;; ->>HEADER<<- opcode: QUERY; status: NOERROR; id: 32382
;; Flags: qr aa rd ra; QUERY: 1; ANSWER: 2; AUTHORITY: 0; ADDITIONAL: 4
;; QUESTION SECTION:
;; dns.resolver.arpa. IN SVCB
;; ANSWER SECTION:
dns.resolver.arpa. 900 IN SVCB 1 dns.levonet.sk. alpn=dot port=853 \
    ipv4hint=109.236.119.2,109.236.120.2 ipv6hint=2a02:6ca3:0:1::2,2a02:6ca3:0:2::2
dns.resolver.arpa. 900 IN SVCB 2 dns.levonet.sk. alpn=h2 port=443 \
    ipv4hint=109.236.119.2,109.236.120.2 ipv6hint=2a02:6ca3:0:1::2,2a02:6ca3:0:2::2 \
   key7="/dns-query{?dns}"
```
;; ADDITIONAL SECTION: dns.levonet.sk. 900 IN A 109.236.119.2 dns.levonet.sk. 900 IN A 109.236.120.2 dns.levonet.sk. 900 IN AAAA 2a02:6ca3:0:1::2 dns.levonet.sk. 900 IN AAAA 2a02:6ca3:0:2::2

#### Objavenie servera

- nadviaže sa šifrované spojenie (DoH, DoT, DoQ) a overí sa validita certifikátu (musí obsahovať dopytovanú IP adresu ako subjectAltName)
- = mechanizmus funguje iba ak koncové zariadenie dostane verejnú IP adresu DNS servera

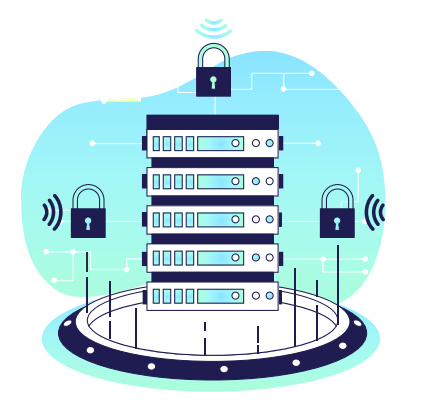

### Implementácia

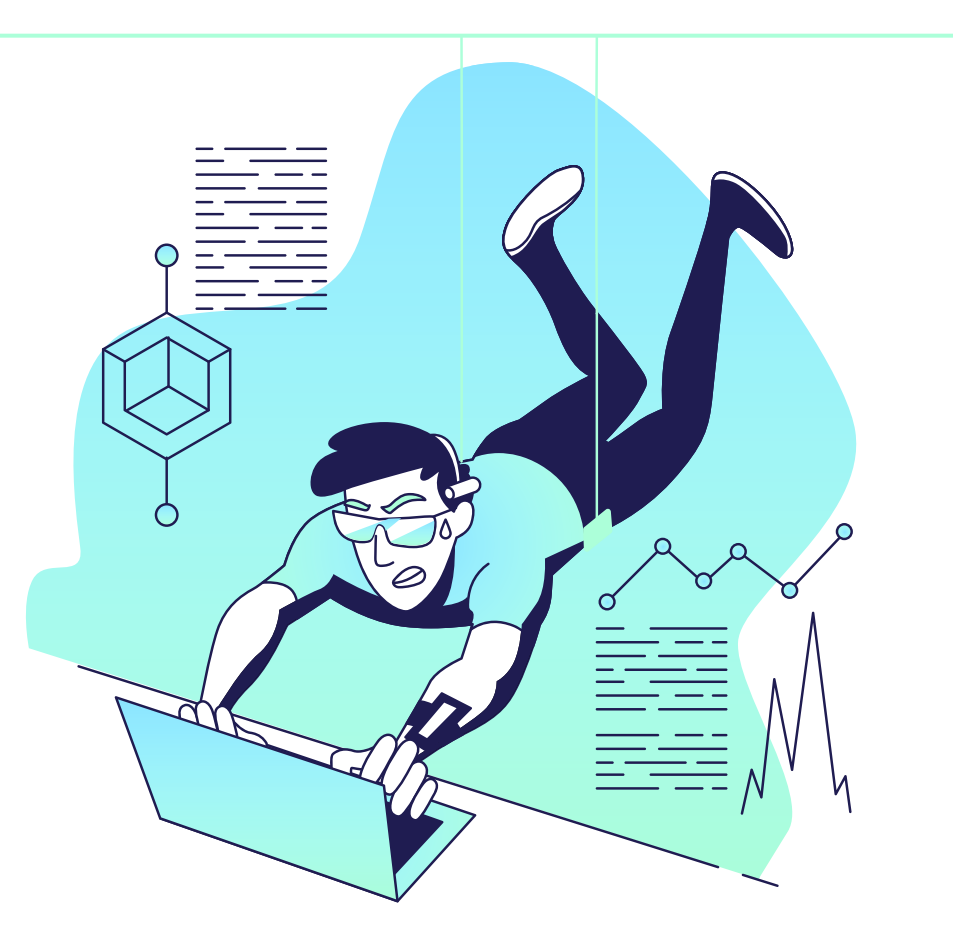

#### Implementácia DDR - certifikát

```
Certificate:
    Data:
        Version: 3 (0x2)
        Serial Number:
            0d:8d:bf:03:e0:5d:28:43:a9:66:50:46:59:1b:ad:a6
    Signature Algorithm: sha256WithRSAEncryption
        Issuer: C=US, O=DigiCert Inc, OU=www.digicert.com, CN=GeoTrust RSA CA 2018
        Validity
            Not Before: Feb 21 00:00:00 2023 GMT
            Not After : Feb 21 23:59:59 2024 GMT
        Subject: C=SK, L=Levoča, O=LEVONET, s.r.o., CN=dns.levonet.sk
        Subject Public Key Info:
            Public Key Algorithm: id-ecPublicKey
                Public-Key: (256 bit)
                pub: 
                    04:30:8d:ba:7f:bf:6c:04:3c:b2:93:5d:c5:22:51:
                    c2:a8:8a:c4:d3:9d:e7:30:96:f7:fe:be:72:21:51:
                    98:29:e6:a6:44:a5:d1:65:c4:07:2f:13:84:57:a5:
                    b6:03:77:6f:97:fb:74:a0:4f:d8:d9:2e:88:d8:50:
                    55:74:fc:f0:98
                ASN1 OID: prime256v1
                NIST CURVE: P-256
```
#### Implementácia DDR - certifikát

X509v3 extensions:

X509v3 Authority Key Identifier: keyid:90:58:FF:B0:9C:75:A8:51:54:77:B1:ED:F2:A3:43:16:38:9E:6C:C5

X509v3 Subject Key Identifier: E7:A8:7E:8A:78:70:50:C0:51:F1:4F:3E:68:E6:90:A1:8E:FD:B8:87 X509v3 Subject Alternative Name: DNS:dns.levonet.sk, IP Address:2A02:6CA3:0:2:0:0:0:2, IP Address:2A02:6CA3:0:1:0:0:0:2, IP Address:109.236.119.2, IP Address:109.236.120.2, DNS:ns1.levonet.sk, DNS:ns2.levonet.sk X509v3 Key Usage: critical Digital Signature X509v3 Extended Key Usage: TLS Web Server Authentication, TLS Web Client Authentication

#### Implementácia DDR – konfigurácia Knot Resolvera

```
local ffi = require('ffi')
local function DDR SVCB(state, req)
    local answer = req:ensure answer()
   if answer == nil then return nil end
   local qry = req:current()
    if qry.stype ~= kres.type.SVCB then
       return state
    end
```

```
ffi.C.kr pkt make auth header(answer)
answer:rcode(kres.rcode.NOERROR)
answer:begin(kres.section.ANSWER)
```

```
local records = kres.parse_r data({}'SVCB 1 dns.levonet.sk. alpn=dot port=853 ipv4hint=109.236.119.2,109.236.120.2 \
      ipv6hint=2a02:6ca3:0:1::2,2a02:6ca3:0:2::2',
    'SVCB 2 dns.levonet.sk. alpn=h2 port=443 ipv4hint=109.236.119.2,109.236.120.2 \
      ipv6hint=2a02:6ca3:0:1::2,2a02:6ca3:0:2::2 key7=/dns-query{?dns}',
})
```

```
for , entry in ipairs(records) do
  answer:put(qry.sname, 900, answer:qclass(), kres.type.SVCB, entry)
end
```
#### Implementácia DDR – konfigurácia Knot Resolvera

```
answer:begin(kres.section.ADDITIONAL)
    answer:put(todname('dns.levonet.sk'), 900, answer:qclass(), kres.type.A, kres.str2ip('109.236.119.2'))
    answer:put(todname('dns.levonet.sk'), 900, answer:qclass(), kres.type.A, kres.str2ip('109.236.120.2'))
    answer:put(todname('dns.levonet.sk'), 900, answer:qclass(), kres.type.AAAA, \
      kres.str2ip('2a02:6ca3:0:1::2'))
    answer:put(todname('dns.levonet.sk'), 900, answer:qclass(), kres.type.AAAA, \
      kres.str2ip('2a02:6ca3:0:2::2'))
    return kres.DONE
end
```

```
policy.add(
   policy.domains(DDR_SVCB,
                  policy.todnames({' dns.resolver.arpa'})
    )
)
```
#### Implementácia DDR – tuning Knot Resolvera

• Po akej dobe sa uzavrie DoH TCP spojenie?

time (echo -ne "GET /dns-query?dns=q80BAAABAAAAAAAAA3d3dwdleGFtcGxlA2NvbQAAAQAB HTTP/1.1\r\nHost: cloudflare-dns.com\r\nAccept: application/dns-message\r\n\r\n") | openssl s\_client -connect 1.1.1.1:443 –quiet

- Cloudflare DNS: 400s (15s pri prázdnom spojení)
- Google DNS: 240s
- Quad9 DNS: 10s
- AdGuard DNS: 120s
- **Knot Resolver: 10s**

tuning: net.tcp\_in\_idle(120000)

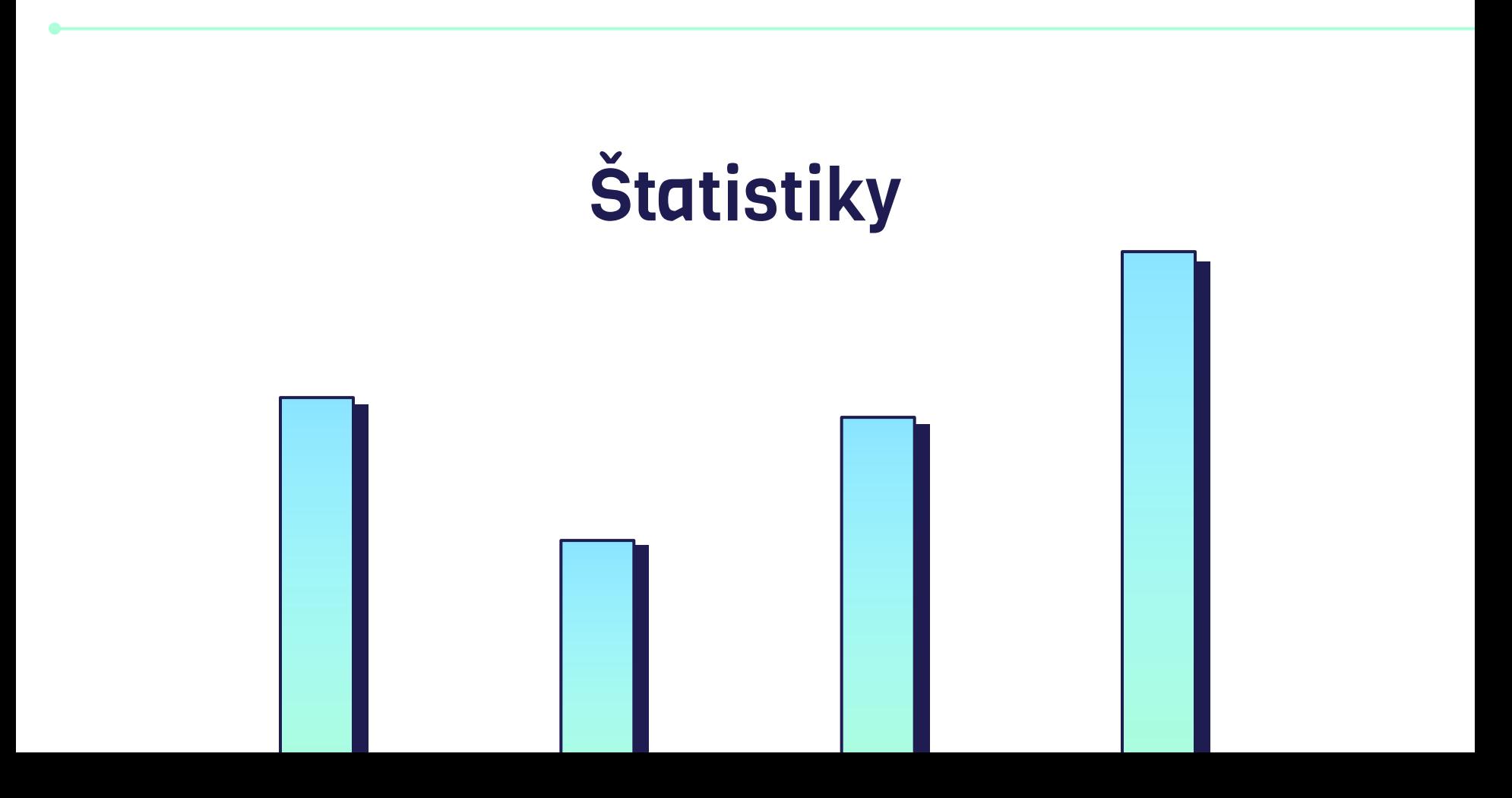

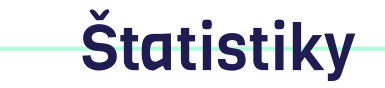

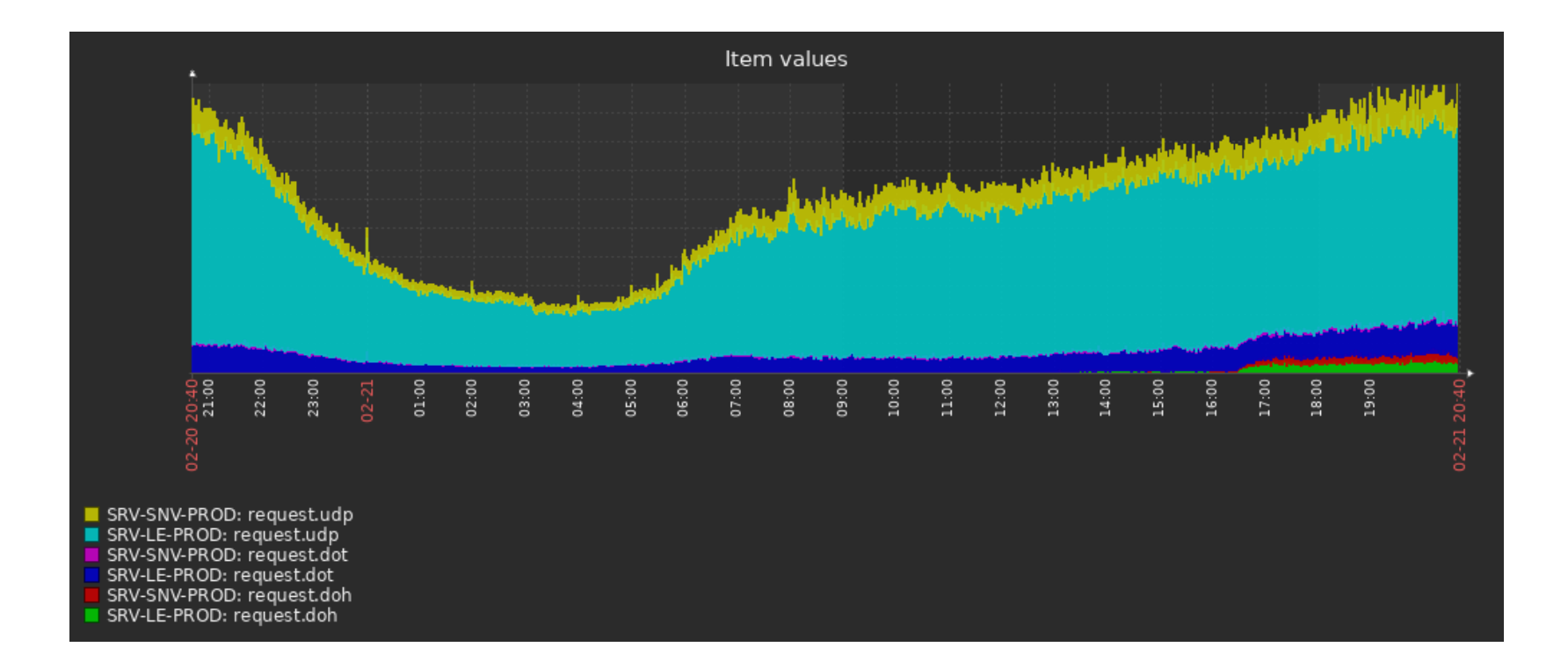

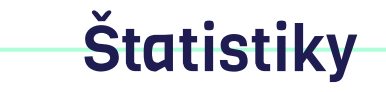

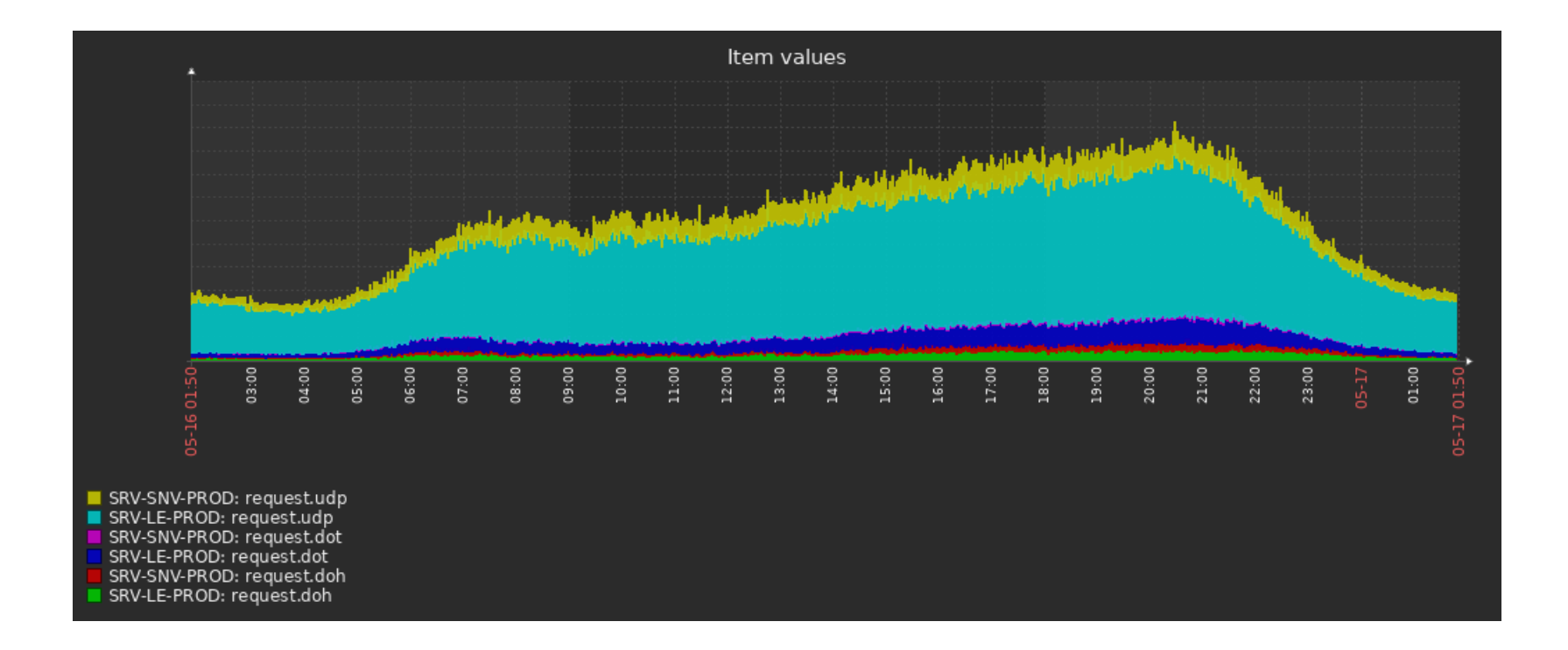

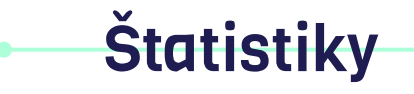

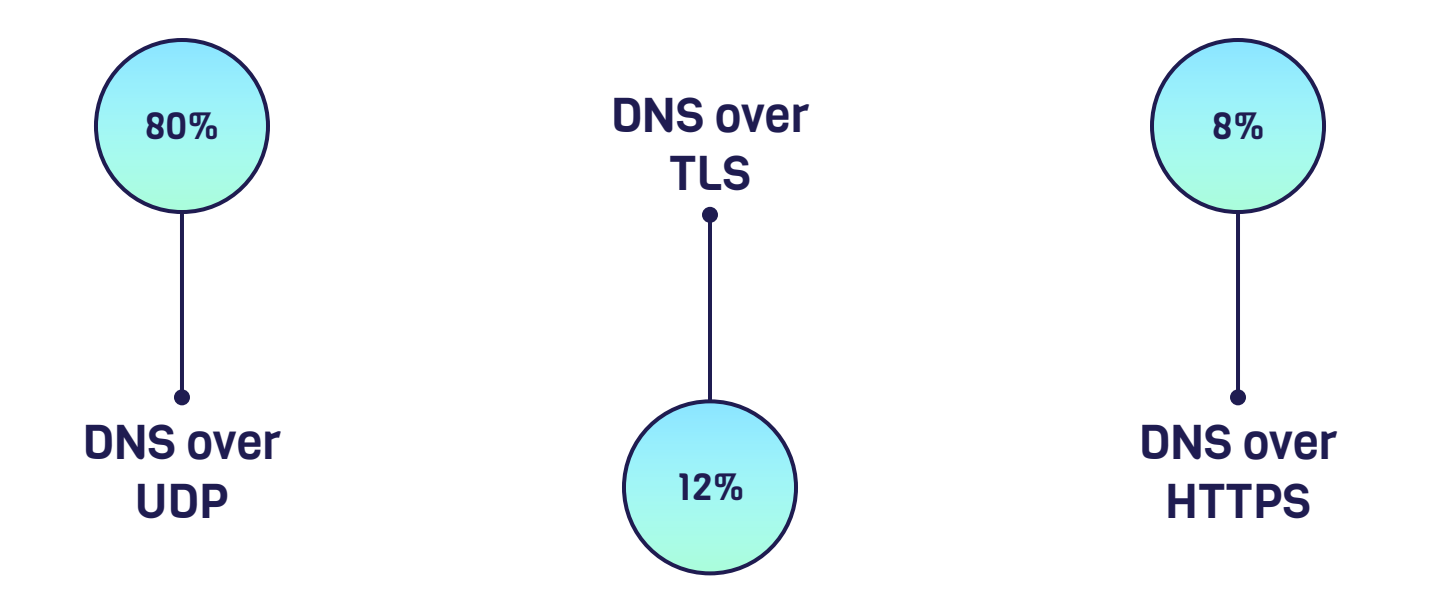

# 20%

šifrovaných DNS požiadaviek

# 20%

šifrovaných DNS požiadaviek

\*môže byť o 13% viac

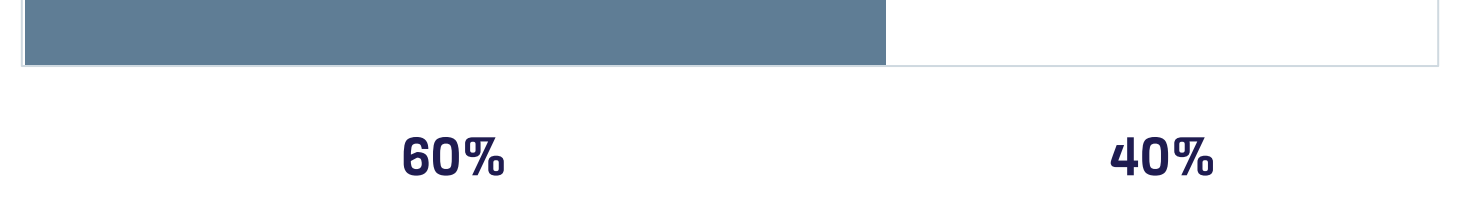

109.236.119.2

109.236.120.2

8.8.8.8

10.202.254.1

## Otázky?

Email: blazej@ekrajnak.com

Twitter: @BlazejKrajnak

Blažej Krajňák | Levonet, s.r.o. CSNOG 17.5.2023

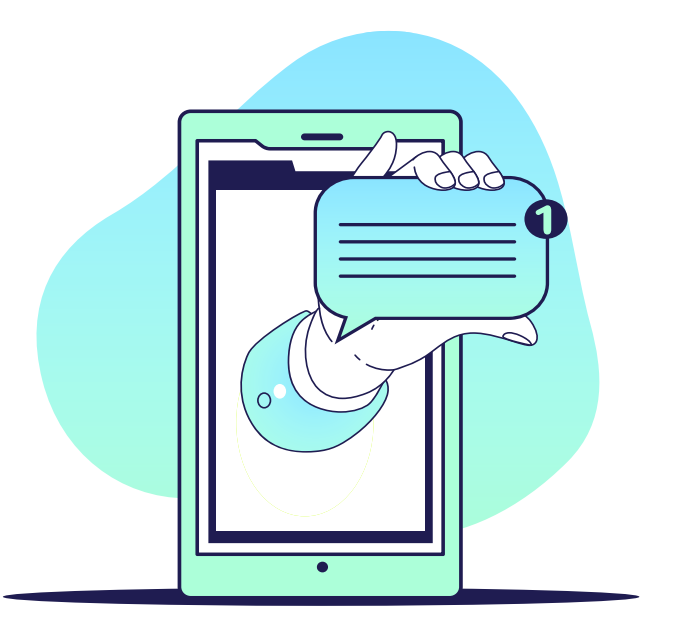